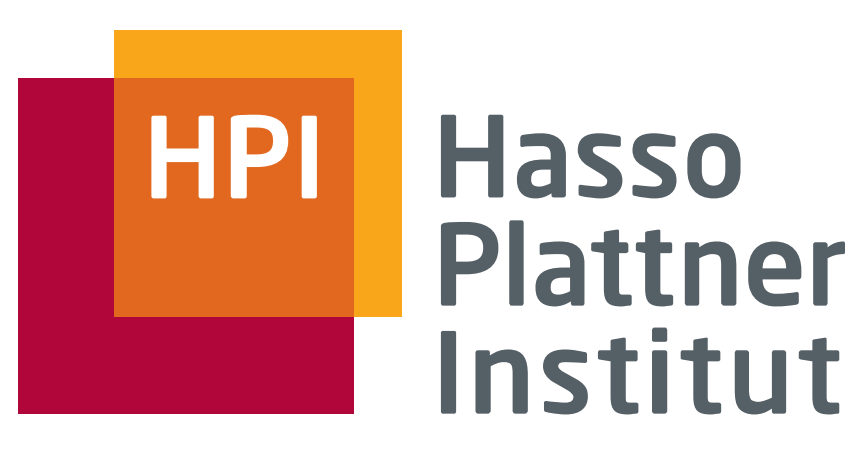

IT Systems Engineering | Universität Potsdam

Datenbanksysteme II Physische Repräsentation von Daten (Kapitel 12)

27.4.2008Felix Naumann

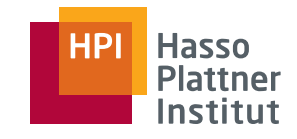

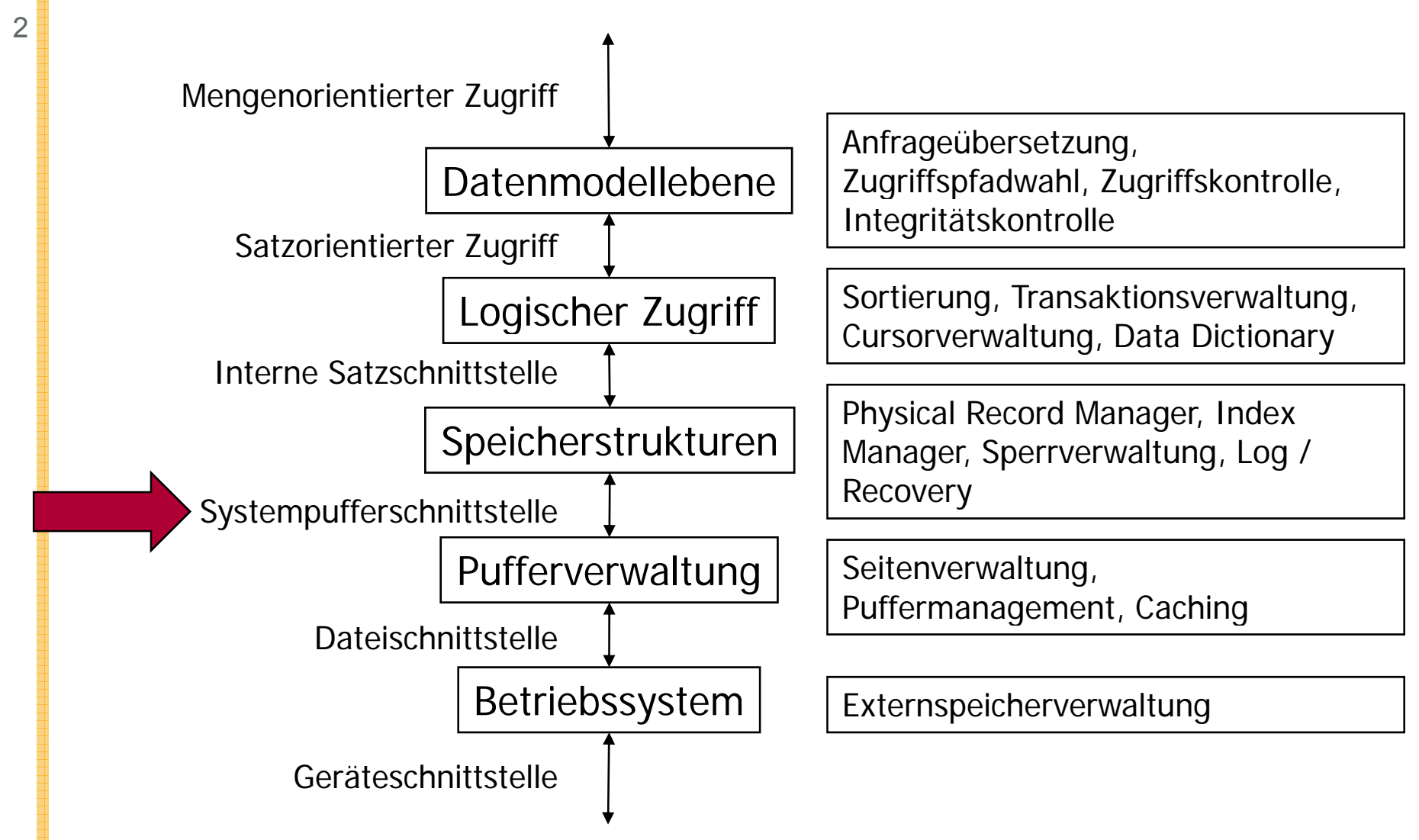

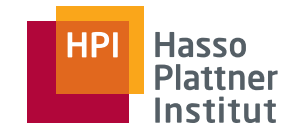

3

Motivation: Beziehung zwischen Block-Modell der Festplatte und Tupelmodell des DBMS

- Attributwerte -> Bytelisten fester oder variabler Länge: "Felder"
- Tupel -> Feldlisten fester oder variabler Länge: "Datensätze"
- Physische Blöcke speichern Datensatzmengen
- Relation -> Mengen von Blöcken: "Datei"
	- □ Plus Indexstrukturen

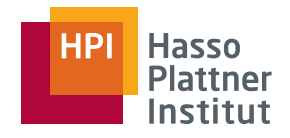

4

- Kleinste Dateneinheit: Attributwerte
- ■Repräsentiert durch "Felder" (fields)
- **CREATE TABLE Schauspieler ( Name CHAR(30), Adresse VARCHAR(255),**

```
Geschlecht CHAR(1),
```

```
Geburtstag DATE );  DATE
```
- Wie werden Datentypen als Felder repräsentiert?
- ■Wie werden Tupel als Datensätze repräsentiert?
- Wie werden Mengen von Datensätzen oder Tupeln in Blöcken repräsentiert?
- Wie werden Relationen als Mengen von Blöcken repräsentiert?
- Was passiert bei variablen Feld- oder Tupellängen?
- ■ Was passiert wenn ich einen Block nicht einheitlich in Tupel einteilen kann?
- Was passiert wenn sich die Größe eines Datensatzes ändert, insbesondere vergrößert?

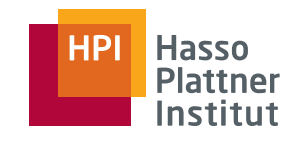

# Überblick

- Datenelemente
- Datensätze
- Adressierung
- Daten variabler Länge
- Datensatzänderungen

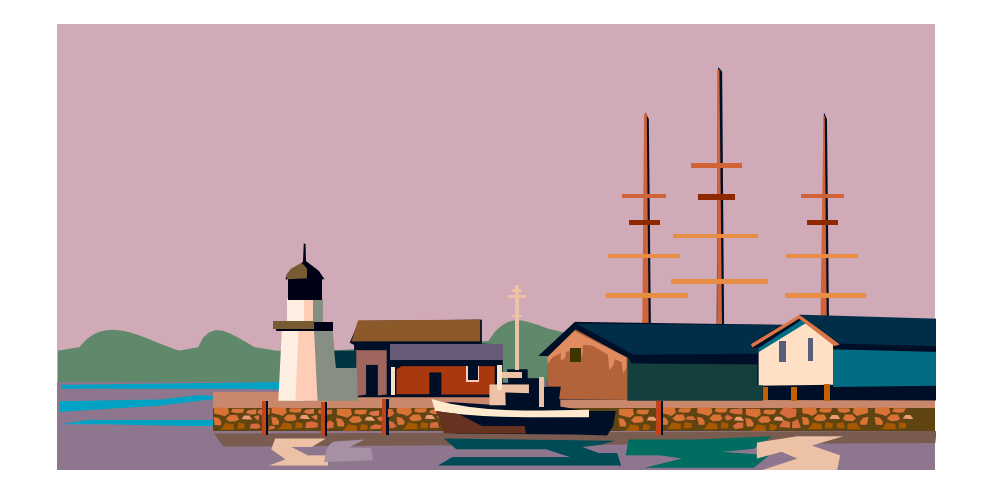

- Irgendwann werden alle Daten als Bitsequenzen dargestellt.
- Irgendwann werden alle Daten als Bytesequenzen dargestellt.
	- □Integer: 2 oder 4 Byte
	- □ Float: 4 oder 8 Byte
- Strings fester Länge: CHAR(*n*)
	- □ Feld hat *<sup>n</sup>* Byte
	- □ Fehlende Byte-Werte werden mit <sup>⊥</sup> gepadded.
	- □ 'Katze' in CHAR(8) wäre also K a t z e ⊥⊥⊥

## Strings variabler Länge

■ VARCHAR(*n*)

- Es werden n+1 Byte reserviert.
- Variante 1
	- □ Byte 1 speichert Länge
		- $\diamond$  => Länge ist maximal 255 Byte
	- □ Weitere Bytes speichern Attributwert
	- □ Fehlende Bytes werden ignoriert
	- □ 5 K a t z e
		- ◊ Eigentlich 00000101 K a t z e
- Variante 2
	- □Erste Bytes speichern Attributwert
	- □ Hintendran ein null-Wert (⊥)
	- □ K a t z e ⊥

### Datum / Bit / Boolean

#### ■ DATE, TIME

- □ i.d.R. repräsentiert als String fester Länge
- □ Problem: Zeit kann mit Bruchteilen von Sekunden gespeichert werden (theoretisch beliebig genau)
	- ◊ Lösung 1: Speicherung als Sting fester Länge mit maximaler **Genauigkeit**
	- ◊ Lösung 2: Speicherung als String variabler Länge
- BIT( *n* )
	- □ 8 Bit pro Byte
	- □Letzte Bits ignorieren, falls *n* nicht durch 8 teilbar
	- □ BIT(12): 010111110011 wird zu 01011111 und 0011<u>0000</u>
- BOOLEAN
	- □ 8 Bit:
		- ◊ 00000001 und 00000000
		- $\diamond$  111111111 und 00000000

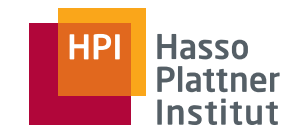

## Überblick

- Datenelemente
- Datensätze
- Adressierung
- Daten variabler Länge
- Datensatzänderungen

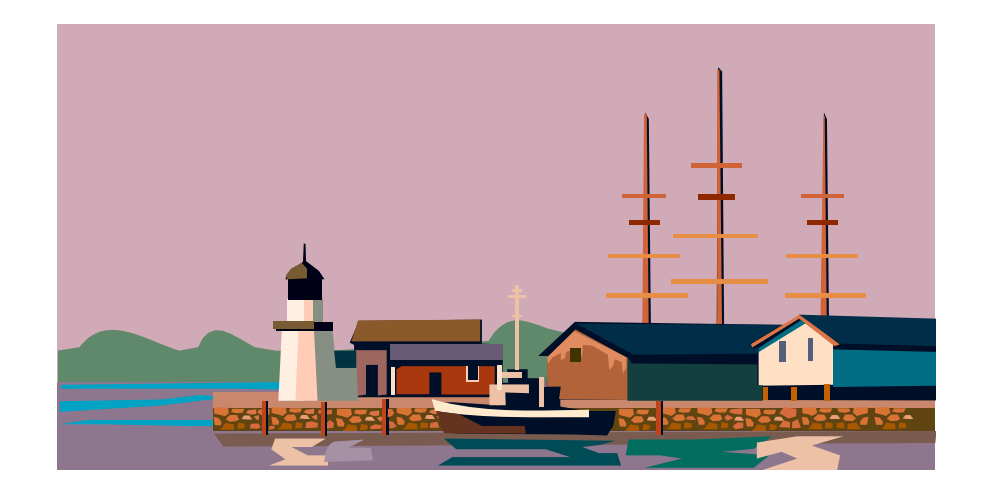

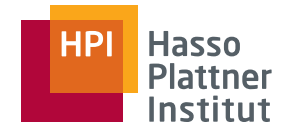

## Datensätze fester Länge

- Jeder Datensatz hat ein Schema.
	- □ Namen und Datentypen der Felder
	- □ Offset im Datensatz
	- □ Anmerkung: JEDER Datensatz!
		- ◊ Realisiert als Pointer auf Schema
- ■ **CREATE TABLE Schauspieler (**
	- **Name CHAR(30),**
	- **Adresse VARCHAR(255),**
	- **Geschlecht CHAR(1),**
	- **Geburtstag DATE );**
- Alle haben feste Länge
	- □ 30 Byte + 256 Byte + 1 Byte + 10 Byte = 297 Byte

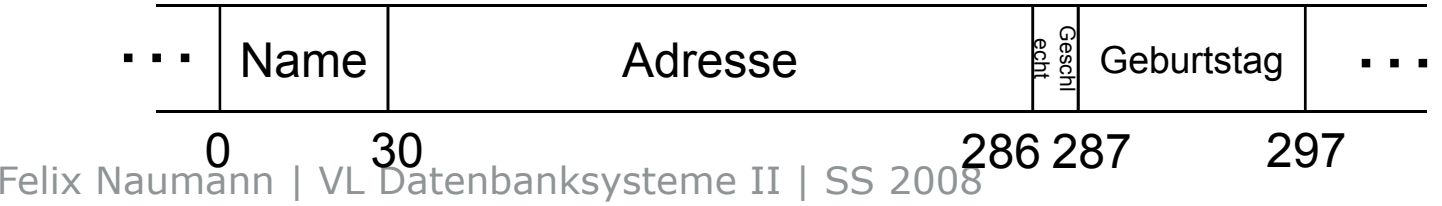

![](_page_10_Picture_0.jpeg)

#### Versatz zur Effizienz

- Felder beginnen am besten bei Hauptspeicheradressen, die ein Vielfaches von 4 (bzw. 8) sind.
	- □ Manchmal sogar Pflicht
- Für Festplatte eigentlich egal
	- □ Aber eingelesener Datensatz landet auf einem Speicherplatz mit entsprechender Adresse
		- ◊ Vielfaches von 4
		- ◊ Vielfaches von 2*<sup>n</sup>*
	- □Entsprechend versetzt sind die anderen Felder

![](_page_10_Figure_10.jpeg)

![](_page_11_Figure_0.jpeg)

### Speicherung der Metadaten

![](_page_11_Figure_2.jpeg)

![](_page_12_Picture_0.jpeg)

## Aufteilung in Blöcke

■ Block header (optional)

- □ Links auf andere Blocks (z.B. Index)
- $\Box$  Rolle dieses Block (im Index)
- □ Relation der Tupel
- □ Verzeichnis der offsets der Datensätze
- □ Block ID (gleich)
- □Timestamp der letzten Änderung / des letzten Lesens
- ■Einfachster Fall: Alle Datensätze aus gleicher Relation, aller fester Länge

![](_page_12_Picture_114.jpeg)

■Beispiel

- □Datensatz 316 Byte
- □ Block 4960 Byte, 12 davon als Header
- □ => 12 Datensätze und 292 verlorene Byte

![](_page_13_Picture_0.jpeg)

## Überblick

- Datenelemente
- Datensätze
- Adressierung
- Daten variabler Länge
- Datensatzänderungen

![](_page_13_Figure_8.jpeg)

![](_page_14_Picture_0.jpeg)

## Virtueller Speicher vs. Festplatte

- Block im Hauptspeicher
	- $\Box$ Block-Adresse ist im virtuellen Adressraum
	- □□ Zeigt auf erstes Byte des Blocks
	- □Datensatzadresse zeigt auf erstes Byte des Datensatzes
- Block auf Festplatte
	- □ Adresse nicht im virtuellen Adressraum
	- □ Speicherort im gesamten System des DBMS
		- ◊ Disk ID, Zylinder#, Oberfläche…
	- □ Datensatz: Block + offset des ersten Bytes

![](_page_15_Figure_0.jpeg)

#### Adressraum des Servers

16

- Blocks und Offsets innerhalb von Blocks
- Variante 1: Physische Adressen
	- □ Rechner ID
	- □ Disk ID
	- □ Zylinder#
	- □ Spur# (bei mehr als einer Oberfläche)
	- □ Block#
	- □ (Offset innerhalb des Blocks)
- Variante 2: Logische Adressen
	- □ Beliebiger Byte String
	- □ *Mapping table* übersetzt diese Adresse in eine physische Adresse.

8-16 Byte

![](_page_16_Picture_0.jpeg)

#### Logische Adressen

17■ Warum die Indirektion? □ Flexibilität bei der Umorganisation von Daten **logisch logisch | physisch**  $\diamond$  Änderungen nur auf der mapping table Logische ■ Hybride Adressierung Adresse□ Physische Adresse für einen **Block** □ Logische Adresse für einen Datensatz in dem Block◊ Z.B. Schlüsselwert Physische Adresse

![](_page_17_Picture_0.jpeg)

## Hybride Adressierung

18

Idee: Physische Adressen zu einem Block. Block speichert *offset table*.

- Auffüllen des Blocks von hinten bei Datensätzen variabler Länge
	- □ Anzahl der Datensätze nicht fix
		- => Größe des headers kann offen gelassen werden
- Vorteile der Flexibilität auch ohne Mapping table
	- □Innerhalb eines Blocks kann umorganisiert werden
	- □ Datensatz kann sogar Blöcke wechseln
		- ◊ Speicherung der neuen Adresse in der offset table
		- ◊ Bei Löschung kann ein Grabstein hinterlassen werden
		- Alte Pointer auf das gelöscht Objekt können anmgepasst header <sup>werden</sup>

#### offset table

![](_page_17_Figure_14.jpeg)

![](_page_18_Picture_0.jpeg)

## Überblick

- Datenelemente
- Datensätze
- Adressierung
- Daten variabler Länge
- Datensatzänderungen

![](_page_18_Figure_8.jpeg)

![](_page_19_Picture_0.jpeg)

#### Variable Länge

■ Bisher: Feste Länge.

■ Aber:

□ Felder variabler Länge

◊ **Adresse VARCHAR(255)** wird selten voll ausgeschöpft

- □ Datensätze variabler Länge
	- ◊ Ergänzung von Datensätze um Felder
	- ◊ Schauspieler, die auch Regie führen
- □ Riesige Felder
	- $\diamond$  GIF, MPEG
	- ◊ Passen nicht mehr auf einen Block

![](_page_20_Picture_0.jpeg)

### Finden von Feldern

- Datensatz muss Informationen speichern, um jedes Feld aufzufinden.
- Idee: Felder fester Länge an den Anfang des Datensatzes
- Header speichert

- □ Länge des Datensatzes
- □ Pointer (offsets) zu den Anfängen aller Felder variabler Länge
	- ◊ Pointer zum ersten kann sogar gespart werden.

![](_page_20_Figure_8.jpeg)

![](_page_21_Picture_0.jpeg)

## Datensätze variabler Länge

22

Es ist unbekannt welche und wieviele Felder der Datensatz haben wird .

- ■ *Tagged fields* (getaggte Felder)
	- □ Feldname (Attributname)
	- □Feldtyp
	- □Feldlänge
	- □Feldwert
- Nützlich bei

![](_page_21_Picture_10.jpeg)

- □ Informationsintegration: Es ist noch unbekannt welche Felder von Quellen hinzukommen.
- □ Dünn besetzte Datensätze: Tausende Attribute, nur wenige haben Werte

![](_page_21_Picture_13.jpeg)

![](_page_22_Picture_0.jpeg)

## Zu große Datensätze

Idee: *Spanned records* überspannen mehr als einen Block.

- Für übergroße Felder
	- □ "Riesige" Felder (Mega- Gigabyte) gleich
- Für Datensatzgrößen, die viel Platz verschwenden
	- □ Z.B. 51% eines Blocks => 49% verschwendet
- Datensatzfragment
	- $\Box$  Falls zu einem Datensatz mehr als ein Fragment gehört, ist er "spanned".
- Zusätzliche Informationen im Header
	- □ Bit sagt ob, Fragment oder nicht
	- □ Bits sagen ob erstes oder letztes Fragment
	- □ Zeiger zum nächsten und/oder vorigen Fragment
		- ◊ Doppelt verkettet Liste

![](_page_23_Picture_0.jpeg)

- BLOB = Binary Large Object
	- □ Bilder/Grafiken: JPEG, GIF
	- $\Box$  Audio: mp3, ..
	- □ Filme: MPEG, …
	- □ Probleme
		- ◊ Speicherung: Mehr als ein Block nötig
			- Sequenz von Blöcken/Zylindern
			- Realtime: Lesegeschwindigkeit einer Disk nicht ausreichend => Verteilung auf mehrere Disks
		- ◊ Lesen
			- Anweisung, einen (ganzen) Datensatz zu lesen, ist nicht mehr gültig
			- Stattdessen: Kleiner Teil eines Datensatzes lesen
			- Navigation innerhalb des BLOBs (z.B. "Sprung zur 45ten  $Minute'$ ) => spezielle Indexstrukturen
- CLOB = Character Large Object

![](_page_24_Picture_0.jpeg)

## Überblick

- Datenelemente
- Datensätze
- Adressierung
- Daten variabler Länge
- Datensatzänderungen

![](_page_24_Figure_8.jpeg)

26

![](_page_25_Picture_1.jpeg)

■ Einfacher Fall: Keine Ordnung verlangt

- □ Suche freien Platz auf einem Block (oder suche freien Block).
- $\Box$  Füge Datensatz ein.
- Schwierigerer Fall: Ordnung (z.B. nach Primärschlüssel) ist verlangt.
	- □Suche entsprechenden Block
	- □ Falls Platz frei ist, bewege Datensätze auf Block, so dass neuer Datensatz an entsprechende Stelle eingefügt werden kann.

![](_page_25_Figure_8.jpeg)

![](_page_26_Picture_0.jpeg)

- Variante 1: Suche Block in der Nähe
	- □ Voriger oder nächste Block
	- □ Bewege ersten oder letzen Datensatz zu jeweils neuem Block
		- ◊ Weiterleitungsadresse in altem Block (Nachsendeauftrag)
		- ◊ Bewege gegebenenfalls Datensätze in beiden Blöcken hin und her.
	- □ Füge neuen Datensatz ein.
- Variante 2: Erzeuge Overflow Block
	- □Designierter *overflow block*
	- □ Adresse im header des ursprünglichen Blocks
	- □ Overflow Block kann selbst wiederum einen *overflow block* haben.

#### <sup>28</sup> ■ Nach Löschen

- □ Datensätze im Block verschieben um freien Platz zu konsolidieren
- □ Oder: Im header eine Liste mit freien Plätzen verwalten
	- ◊ Oder: als verkette Liste in den freien Plätzen
- Reorganisation der overflow Blocks möglich.
- Grabsteine (tombstones)
	- □ Es könnte Pointer auf den zu löschenden Datensatz geben.
	- □ Grabstein hinterlassen (3 Varianten)
		- ◊ Null-Pointer im header
		- $\diamond$  Null-Pointer in mapping table
		- ◊ Grabsteinbit (= 4Byte?) am Anfang der Datensätze
	- □ Müssen ewig erhalten bleiben

![](_page_27_Picture_14.jpeg)

![](_page_28_Picture_0.jpeg)

29

#### ■ Bei fester Länge kein Problem

- Bei variabler Länge
	- □ $\Box$  Gleiche Probleme wie beim Einfügen und Löschen
	- □ Keine Grabsteinproblematik

### Zusammenfassung

![](_page_29_Picture_1.jpeg)

30

#### ■ Felder

- □ Feste oder variable Länge
- ■ Datensätze
	- □ Header + Felder
- ■ Datensätze mit variabler Länge
	- □ Pointerliste zu den Feldern
- - □ Header + Datensätze
- Spanned Records
	- □ Fragmente
- BLOBs
	- □ Verteilung (Striping)
	- □ Auch CLOBs Adresse
- Offset tables
	- □ Im Header eines Blocks
	- □ Für Löschen, Einfügen oder Längenänderungen
- Overflow Blocks
	- □ Verkette Liste
- $\Box$  Bei Einfügen ■ Blocks □
	- Datenbankadressen
		- □ Disk, Zylinder, Spur, Sektor, Byte im Sektor
		- □ Oder: Mapping table
	- Hybride Adressen
		- □ Physische Adresse + logische
	- Grabsteine
		- $\Box$ Bei Löschen